#### **TDT4127 Programming and Numerics Week 35**

Programming basics and floating point numbers

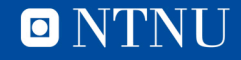

# **Learning goals**

- Goals
	- Learn about programming
	- Learn about using Python
	- Learn about programming environments
	- Learn about data types
- Curriculum
	- Starting out with Python, ch. 1

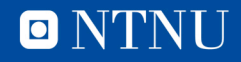

# **What is programming?**

- Telling the computer *exactly* what to do
	- We use a *programming language* to give instructions
	- **Python** is one of many programming languages
	- Programming language gets compiled into machine code
		- Luckily, this process is invisible to us
	- The machine code basically boils down to large amounts of:
		- «Read this number»
		- «Add these numbers»
		- «Multiply these numbers»
		- «Check if a > b»
		- «Switch to this instruction»

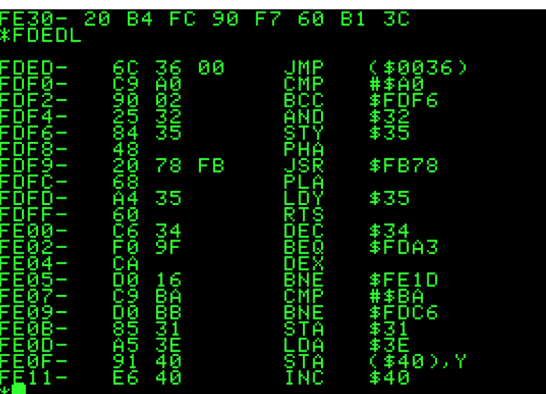

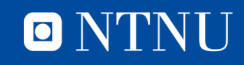

## **What is a program?**

- A set of *instructions* telling the computer what to do.
	- *Declare variables* and *assign values* to them
		- As in mathematics: «Let  $x = 5$ . Let  $y = 6$ ».
	- *Do calculations* with variables
		- As in mathematics: «Let *z* = x + y»
	- Make branching decisions
		- More of this than in mathematics: «If z > 10, do <something>»
	- Other *high-level* instructions
		- Plot graphs, show video, look for user input, etc.
- Programs *execute* line by line, just like we read recipes.
	- What's written first, happens first.

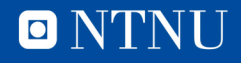

## **How to install and use Python**

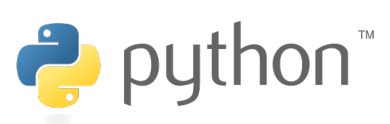

- Download Python here
	- Get the version for your operating system
	- Choose standard installation
- You can use IDLE (now installed) to write/run programs
	- Two ways to do this
		- «Live» programming in the shell, like using a calculator
			- Mostly useful for testing functionality, data is lost when IDLE is closed
		- Scripted programming: write code in a separate file, then execute
			- Standard way of writing programs, saving code for later on
	- See the introductory exercise or do a Python tutorial online
- Python is a nice programming language
	- Hides some of the gritty details behind readable code
	- Easier to focus on the actual functionality instead of details

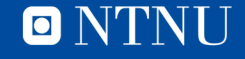

#### **Programming versus mathematics**

- Computer: Physical, all information is stored digitally (on/off states of transistors/capacitors) as 0's and 1's
	- Space limitation! We can only have so many units to store data.  $\pi$  = 3.14159265359
- Mathematics: Information is abstract, represented symbolically
	- No space limitation! We can speak of infinitely large/small quantities.

 $\pi = \pi$ 

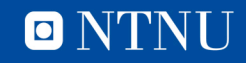

#### **Programming versus mathematics**

- Mathematics (or physics)
	- Equations express truths, e.g.
		- $(a + b)^2 = a^2 + 2ab + b^2$
		- $E = mc^2$
	- The equality symbol = means the left side *is equal to* right side
- Programming:

Statements are imperative sentences, giving orders:

= means assignment ,

 $x = 3$ ; «let x be  $3x$ 

 $x = x + 1$ ; «calculate 3+1, let x now be 4»

(this would be meaningless as a mathematical equation)

 $=$  means comparison,  $x == y$ 

if x and y have the same value,  $==$  will calculate to True, otherwise False In both cases we instruct the computer to **do** something

(=) remembering a value in a variable,

(==) make a comparison, conclude with True or False

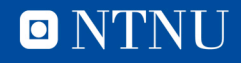

## **Data types**

- This is quite hidden when using Python, but a computer has different ways of representing different kinds of data.
	- Strings (words or letters) are one *data type*
	- Numbers are split in three data types:
		- **Integers**: Whole numbers
		- **Floating point numbers (floats)**: Real numbers
		- *Complex numbers* (not used in this course)
	- Integers and floats have different representations and uses

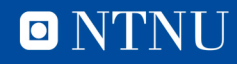

## **Different types of numbers**

- Computers are limited
	- By the number of transistors in their processing units
	- By the number of bytes of storage available
- Numbers are unlimited in different ways
	- Integers (…,-2,-1,0,1,2,…) are *countably* infinite and can be infinitely large
	- Real numbers ( all decimal numbers ) are *uncountably* infinite; between numbers *a* and *b* there are infinitely many more
		- Infinitely many numbers in (0.1,0.2), but also in (0.11,0.12)
- We need limited representations of unlimited numbers
	- Depending on what kind of number it is

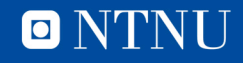

#### **Integers**

- We write our whole numbers (integers) in base 10:
	- $\cdot$  3145 = 5\*1 + 4\*10 + 1\*100 + 3\*1000
	- The *k*'th spot represents multiples of 10*k-1*
- Computers are constructed in terms of bits (on/off switches) and most naturally use base 2:
	- 100101 = 1\*1 + 0\*2 + 1\*4 + 0\*8 + 0\*16 + 1\*32
	- The *k*'th spot represents multiples of 2*k-1*
	- 100101 is a *6 bit number*
- Representations of integers are *exact*

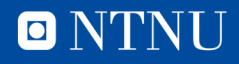

#### **Integers**

- For two computers make the same sense of a number, we need standards.
	- A standard long signed integer (Python default) has 32 bits
		- 1 bit to assign negative/positive values
		- 31 bits to represent number value
		- Ex: -131 (base 10) =  $00000000000000000000000011$
		- Largest value  $1*2^0$  +  $1*2^1$  ... +  $1*2^{30}$  =  $2*2^{30}$  1 = 2 147 483 647
	- Python can represent «infinitely» large integers
		- This happens «behind the scenes», we don't need to take care

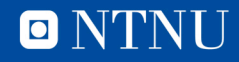

## **Floating point numbers**

- Decimal numbers can be both infinitely *large* and *long*
	- For example, π is infinitely long
		- $\cdot$   $\pi$  = 3.14159265359...
	- We can still use it mathematically:
		- $A = \pi r^2$
	- When calculating, we use a *truncated* value with an uncertainty:
		- $\cdot$   $\pi$  = 3.14 ( $\pm$  0.005)
	- We do this for other infinitely long numbers as well:
		- $1/3 = 0.3333 \ (\pm 0.005)$
- Our representation of decimal numbers must balance *magnitude* and decimal point *precision.*

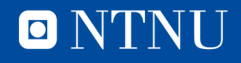

## **Floating point numbers**

- Floats are a tradeoff between *size range* and *accuracy*
- Based on scientific notation for numbers
	- Avogadro's number:  $10^{23} \times 6.022140857$
	- Electron rest mass: 10<sup>-31</sup>×9.109383561
	- Large range of numbers, here using only 12 digits (base 10 numbers).
	- Uncertainty lies in the last digit
- Floating point numbers use the same idea, but in base 2
	- $a = (-1)^{sg} \times 2^{e-b} \times s$ 
		- Sign: *sg* is 1 bit representing 0 or 1, allows negative/postive numbers
		- Exponent: *e* is a positive integer, adjusts size
		- Bias: *b* is a *predetermined* integer allowing for negative exponents
		- Significand: s is a number between 1 and 2 of the form

 $s = 1.51525354556...$ 

 $= 1 + S_1 \times 2^{-1} + S_2 \times 2^{-2} + S_3 \times 2^{-3} + S_4 \times 2^{-4} + S_5 \times 2^{-5} + S_6 \times 2^{-6} + ...$ 

- This is like scientific notation in base 2, with uncertainty in the last digit.
- More in Exercise 1, after which we will mostly not have to worry about them.

#### **Operations with floating point numbers**

- Addition/subtraction **requires care** due to roundoff error
	- To add two numbers we match their exponents, so the smaller number loses significance
	- $-$  Example in base 10: 12345.67  $+$  1.224567 with 7 digit precision: 12345.67

+ 1.224567

= 12346.894567 ≈ 12346.89

- Same effect as adding 1.22 since the last four digits are lost.
- When adding a large amount of small numbers to a larger number, we lose precision unless it is done carefully.
	- Kahan's algorithm is an algorithm for doing so. Not curriculum.
	- Other workarounds exist.
		- Not standard due to the extra computation time needed.

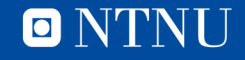

#### **Operations with floating point numbers**

- Multiplication/division are **safe**
	- We add/subtract exponents and multiply/divide the significands.
- Checking for equality is **very unsafe**
	- If *a* and *b* are floats, *a = b* if all their bits are the same.
	- Due to imprecision, numbers that *should* be equal after some computation, may not be equal.
	- $-$  Example: Are  $d = (a + b) + c$  and  $e = a + (b + c)$  equal? *a* = 123456.7, *b* = 123.4567, *c* = 0.4567891

*d = 123580.2* + 0.4567891 = 123580.7 *e* = 123456.7 + 123.9135 = 123580.6

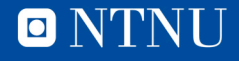

#### **Information about exercises**

- Special teaching assistants have been assigned for numerics questions
	- Sitting in A3-107 at Realfagbygget at given hours:
		- Mondays 10:00 16:00
		- Tuesdays 10:00 16:00
		- Wednesdays 12:00 16:00
		- Thursdays 10:00 12:00
		- Fridays 10:00 16:00
	- Programming questions can be asked at any computer lab.

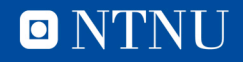

## **Summary**

- Install Python, get started on programming!
- Computers operate with different types of numbers
- Integers are used for whole numbers and are **exact**
- Floating point numbers are used for real (decimal) numbers and are **inexact**
- Addition of small and large numbers can cause problems
- Do not make code that relies on checking whether two floats are equal
	- Integers, on the other hand, are okay!

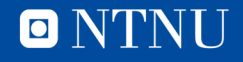

# Questions?

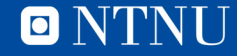